# Productrisicoanalyse in de praktijk

## Kees BloklandPolteq IT Services BV

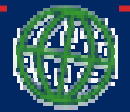

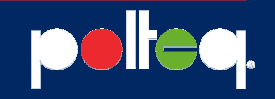

#### Agenda

#### **Intro**

VoorbereidingAandachtspunten voorbereiding

Bijeenkomst risicoanalyseAandachtspunten bijeenkomst risicoanalyse

Bepaling teststrategieAandachtspunten bepaling teststrategie

#### **Conclusies**

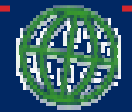

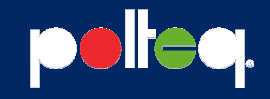

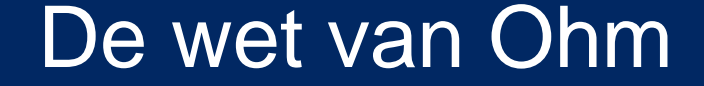

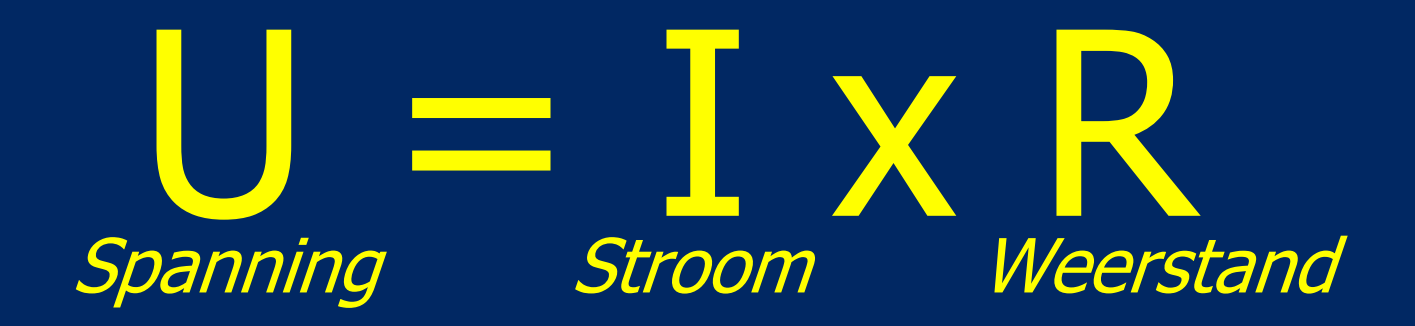

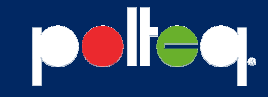

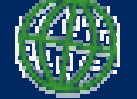

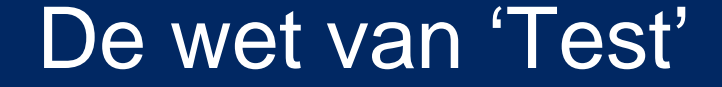

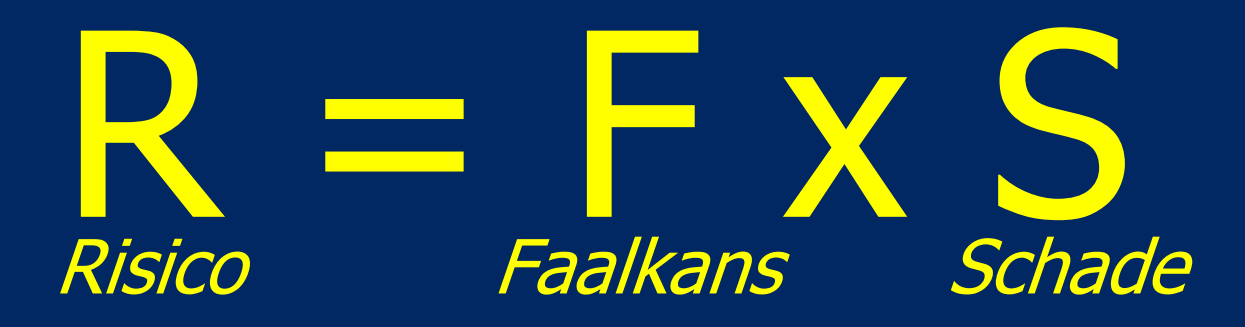

# $No Risk \rightarrow No Test$

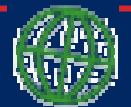

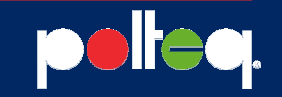

## Fasering productrisicoanalyse

- 1. Voorbereiding
	- Onderverdelen van het systeem
	- Voorselecteren kwaliteitsattributen
	- -Opzetten risicotabel
	- $\blacksquare$ Uitnodigen deelnemers bijeenkomst risicoanalyse
- 2. Bijeenkomst risicoanalyse
	- Benoemen risico´s
	- Classificeren risico's
- 3. Bepaling teststrategie
	- Bepalen testmaatregelen

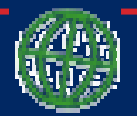

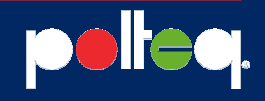

#### Agenda

**Intro** 

**Voorbereiding** Aandachtspunten voorbereiding

Bijeenkomst risicoanalyseAandachtspunten bijeenkomst risicoanalyse

Bepaling teststrategieAandachtspunten bepaling teststrategie

#### **Conclusies**

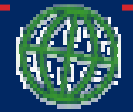

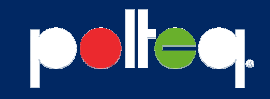

### Voorbereiding

- $\bullet$  Onderverdelen van het systeem
	- Niquwbouw opdardalan kig - Nieuwbouw: onderdelen kiezen
	- Ongewijzigd: ongewijzigde onderdelen kiezen
	- Wijzigingen/aanpassingen: wijzigingsvoorstellen
- Voorselecteren kwaliteitsattributen
	- Functionaliteit
	- Performance
	- Beveiliging
	- Etc….
- Niet meer dan twee kantjes A4 in verband met beperking duur bijeenkomst risicoanalyse

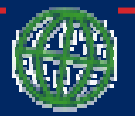

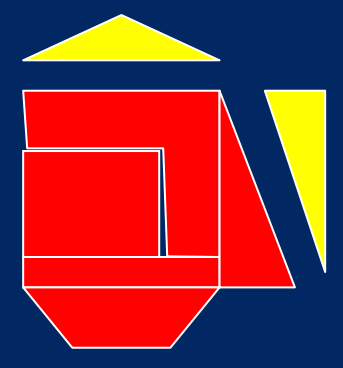

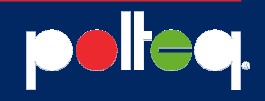

#### Voorbereiding, opzetten risicotabel

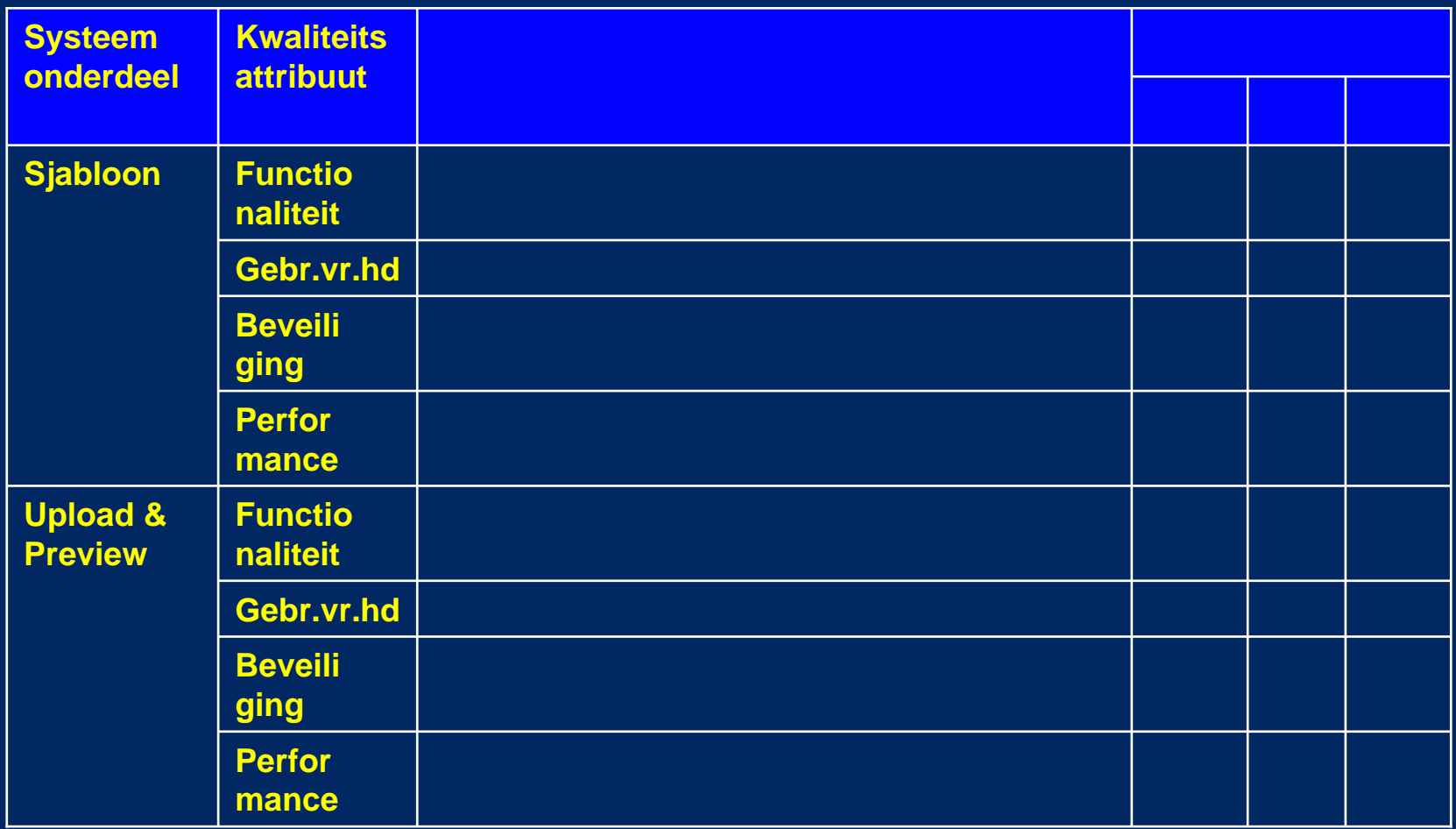

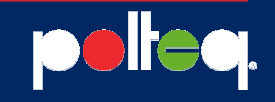

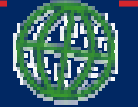

### Voorbereiding

- $\bullet$  Uitnodigen deelnemers bijeenkomst risicoanalyse
	- Minimaal:
		- Bouwer/testers
		- Klanten/opdrachtgevers
		- Voorzitter (testcoördinator, projectleider, testconsultant)
	- Eventueel nog meer:
		- Testcoördinator
		- Projectleider(s)
		- Applicatiebeheerders
		- Nog andere stakeholders
- **Rondsturen opzet risicotabel**  $\bullet$

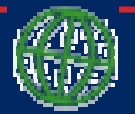

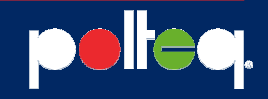

#### Aandachtspunten - voorbereiding

Voorbereiden risicoanalyse:

- Is een bijeenkomst risicoanalyse altijd nodig?
	- Uitbesteed bouwen en/of testen: ja
	- Alles intern: bijeenkomst is aanbevolen
	- Kleine releases: een bijeenkomst vaak niet nodig
	- Wat is de afstand tussen de partijen (bouw, test, gebruiker)?
- Wel altijd communiceren!
	- Eventueel via email of een telefoongesprek
- Bij technische releases:
	- Schade bepaalt het risico

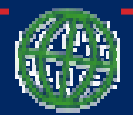

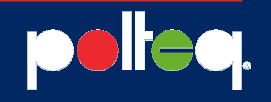

#### Agenda

**Intro** 

VoorbereidingAandachtspunten voorbereiding

Bijeenkomst risicoanalyseAandachtspunten bijeenkomst risicoanalyse

Bepaling teststrategieAandachtspunten bepaling teststrategie

#### **Conclusies**

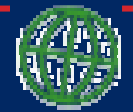

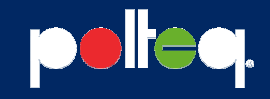

### Bijeenkomst risicoanalyse

- $\bullet$  Benoemen risico's
	- - Geïnspireerd door de subsystemen en kwaliteitsattributen

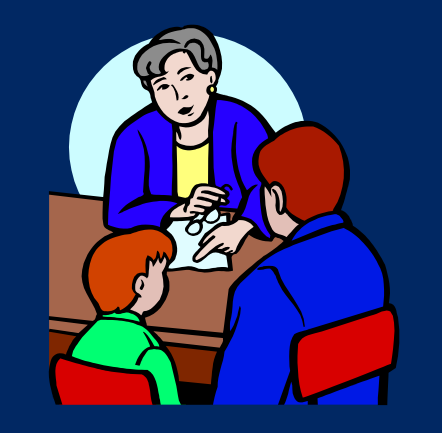

- In tekst uitgeschreven productrisico's zoals
	- "xxx geeft niet de juiste output"
	- "xxx is niet op tijd klaar"
	- "xxx kan ook bij de gegevens"
- Geen risico gevonden: rij in risicotabel blijft leeg
- Nieuw kwaliteitsattribuut: rij toevoegen

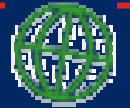

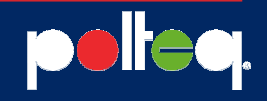

## Risicoanalyse, benoemen risico's

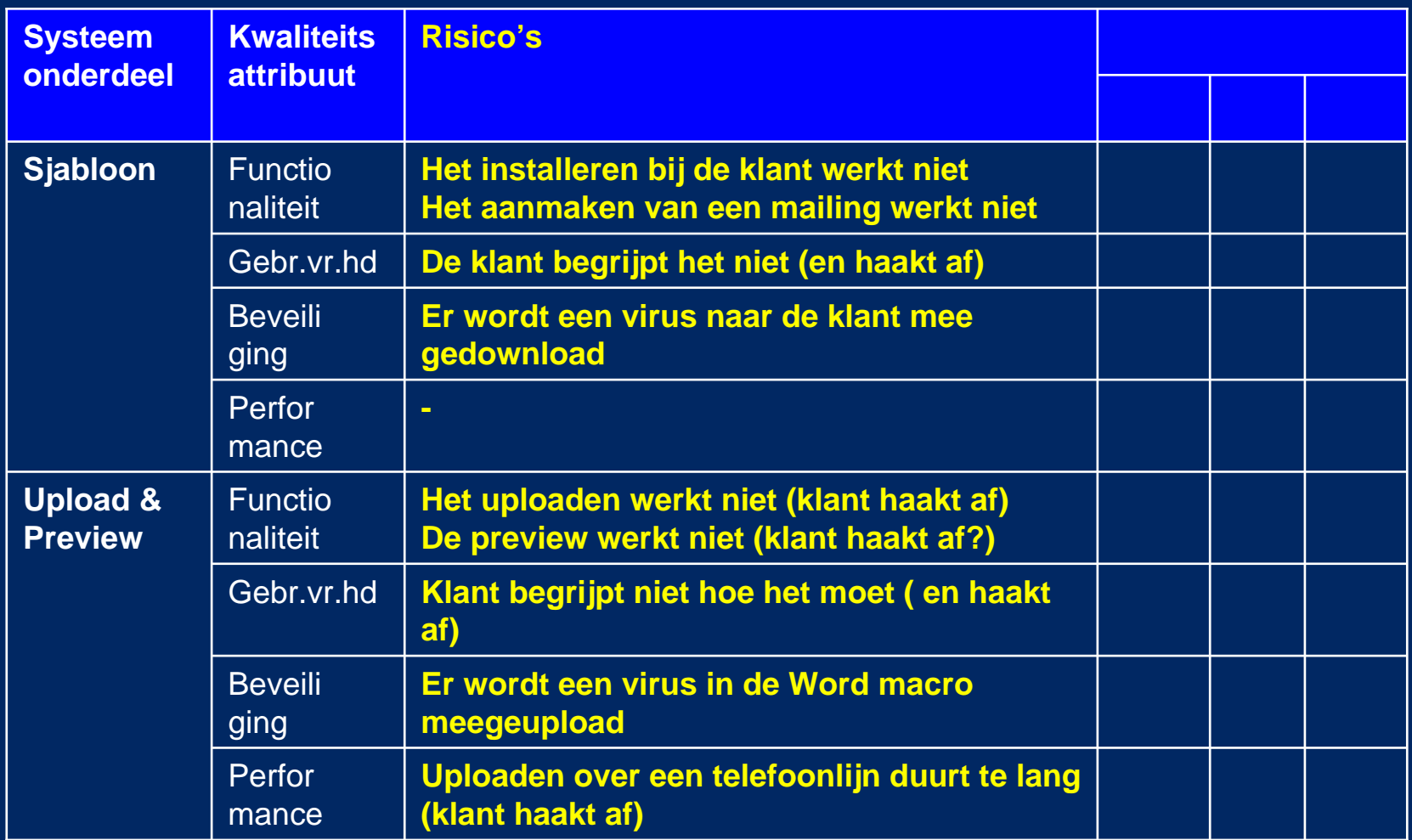

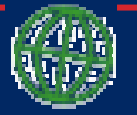

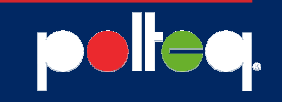

#### Bijeenkomst risicoanalyse

- • Classificeren risico's
	- Bepalen faalkans
	- Bepalen schade
	- Opzoeken risicoklasse

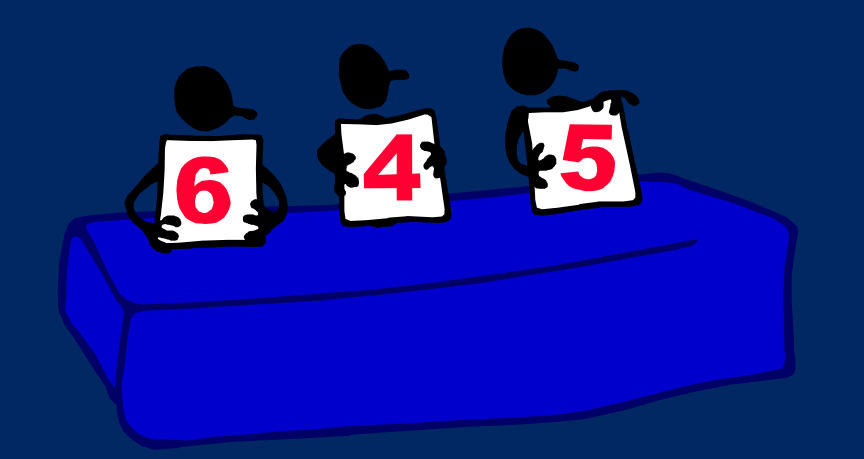

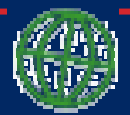

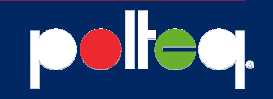

#### Risicoanalyse, bepalen faalkans (Hoog Middel Laag)

- Vooral in te brengen door de bouwer/testers
- Faalkansverhogende aspecten zijn bijvoorbeeld:  $\bullet$ 
	- Frequentie van gebruik
	- Onervaren ontwikkelaars
	- Nieuwe tools
	- -Ontwikkeling is overgedragen van anderen
	- Hoge tijdsdruk
	- Functies in het deelsysteem zijn complex
	- Functies waarin veel gewijzigd is
	- Totaal nieuwe functies
	- -- Functies met veel interfaces
	- Functies waar eerder veel fouten in zijn gemaakt

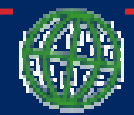

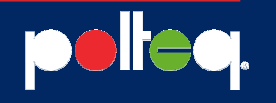

#### Risicoanalyse, bepalen schade (Hoog Middel Laag)

- Vooral in te brengen door de klanten/opdrachtgevers
- $\bullet$  Bij schade moet men denken aan bijvoorbeeld:
	- Extra handmatige handelingen nodig
	- Herstelkosten
	- Gederfde inkomsten
	- - Imagoschade (bijvoorbeeld geschonden klantenvertrouwen)
	- Doorwerking in andere gebieden
	- Kans op schadeclaims

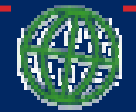

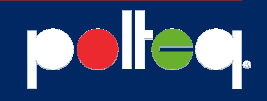

## Risicoanalyse, faalkans en schade

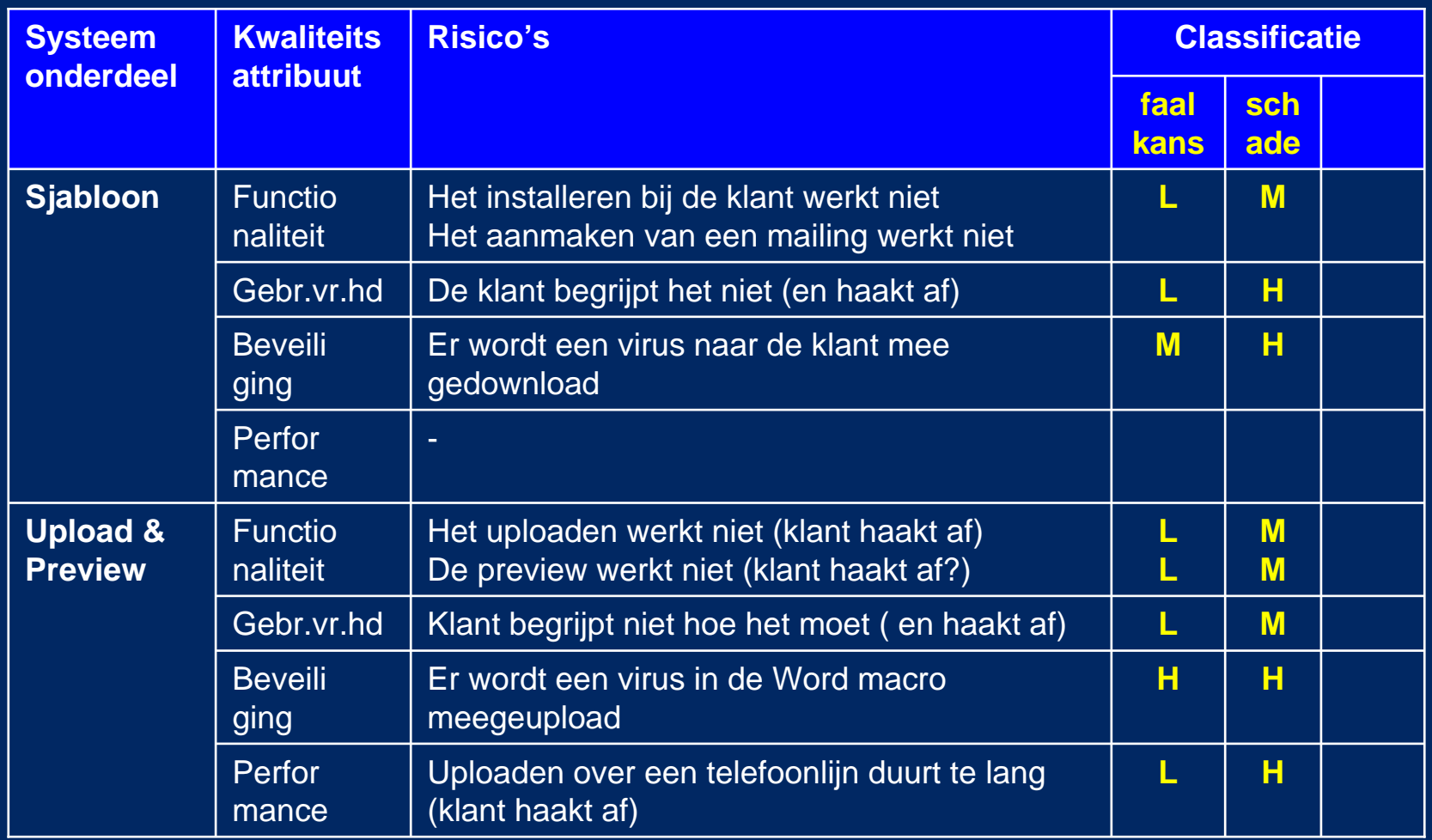

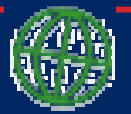

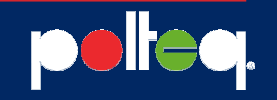

## Risicoanalyse, opzoeken risicoklasse

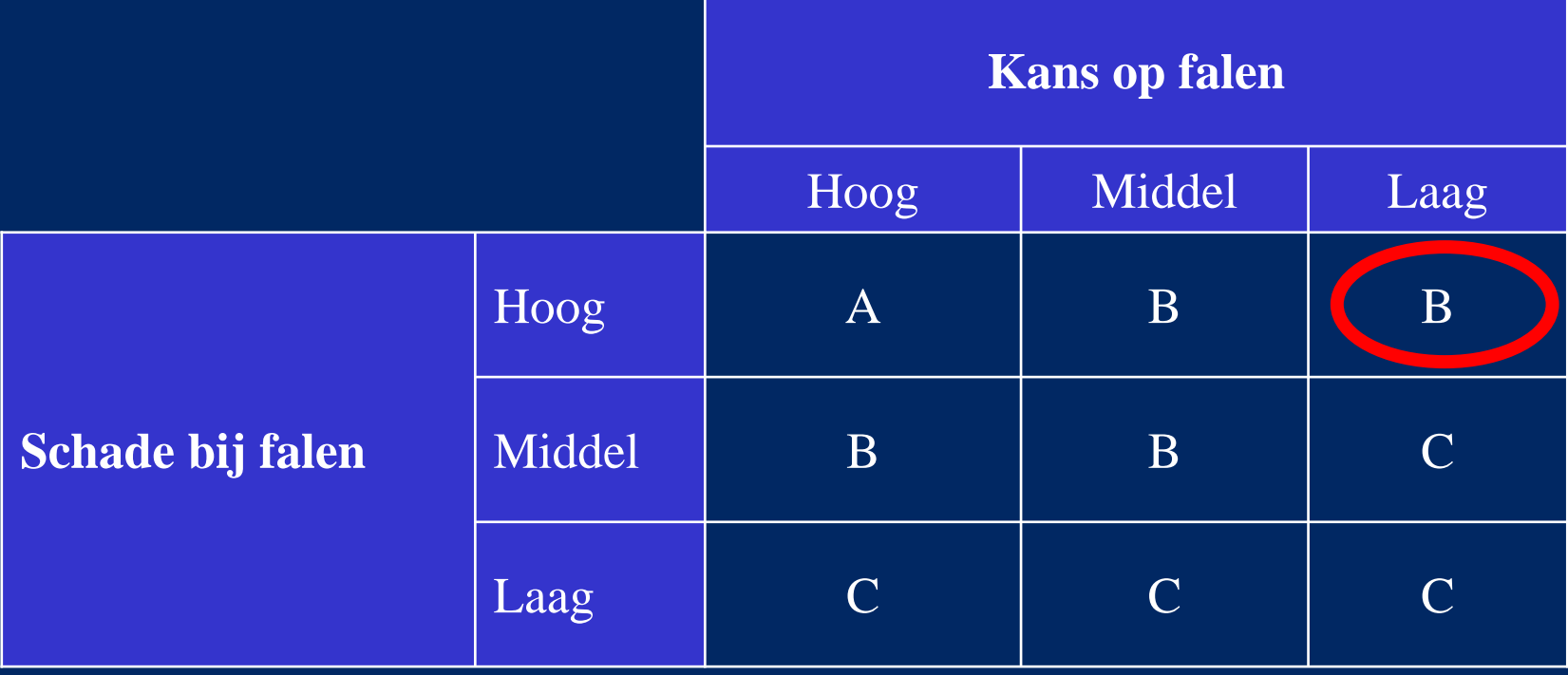

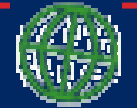

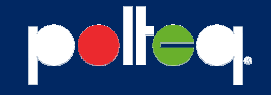

## Risicoanalyse, risicoklasse

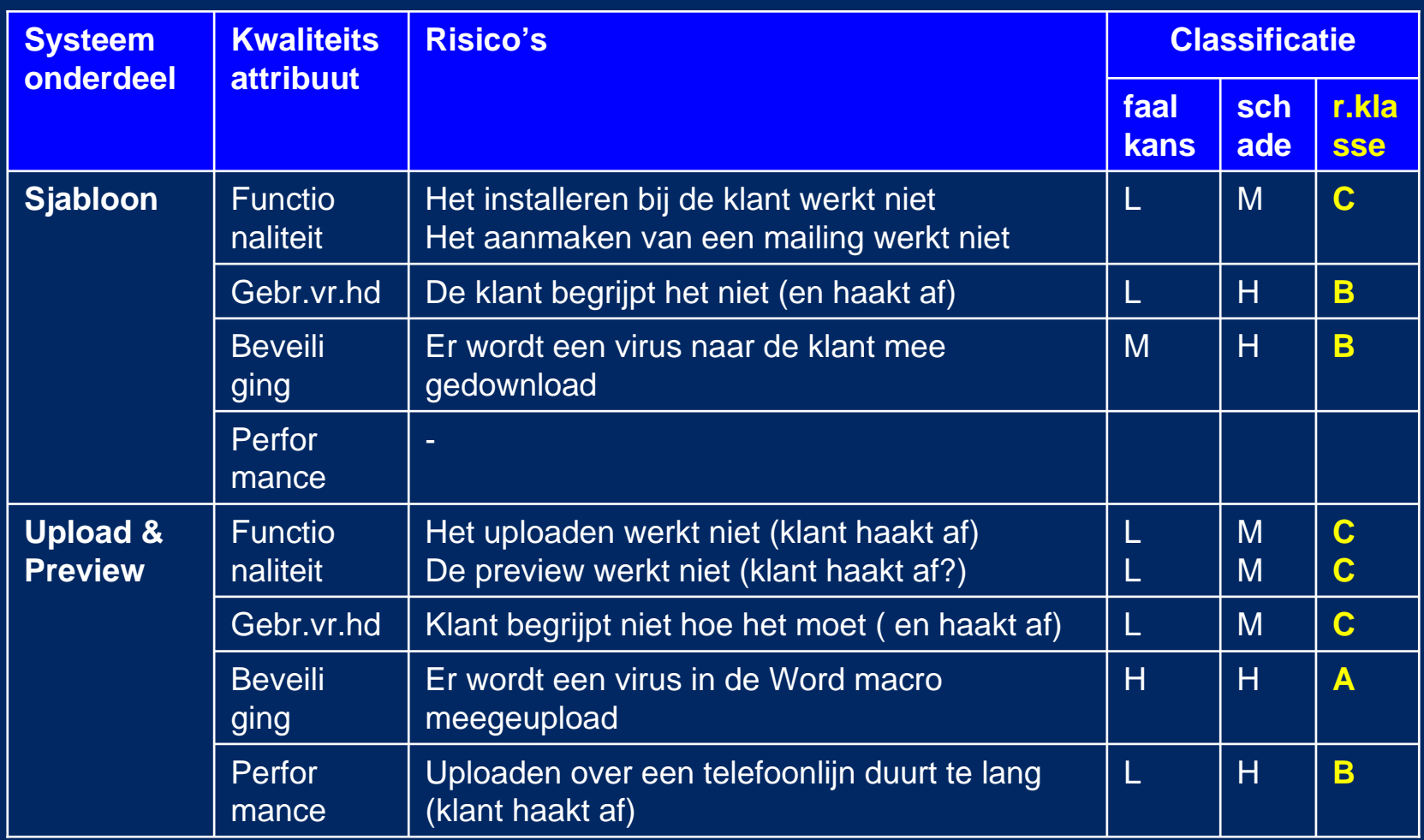

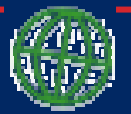

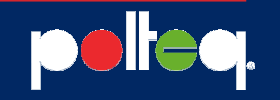

#### Aandachtspunten – bijeenkomst risicoanalyse

#### Benoemen risico's:

- $\bullet$  Beschrijf de risico's inhoudelijk (niet 'functionele fout' maar 'rapport geeft foute waarden')
- Splits risico's ver genoeg uit
- $\bullet$ Combineer vergelijkbare risico's
- $\bullet$ Het risico moet betrekking hebben op het systeem

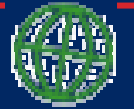

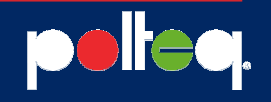

#### Aandachtspunten – bijeenkomst risicoanalyse

#### Classificeren risico's:

- $\bullet$ Houd faalkans en schade goed uit elkaar
- $\bullet$  Men heeft soms moeite om te accepteren dat een hogeschade soms maar een middelmatig risico is
- $\bullet$  Gebruik van 3 niveaus (H,M,L) werkt goed
	- Gebruiker heeft neiging H of M te scoren op schade
	- -Bouwer heeft de neiging M of L te scoren op faalkans
	- Effect is een profiel met meest B en C
	- Alleen voor de allerhoogste risico's een A

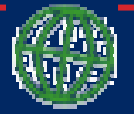

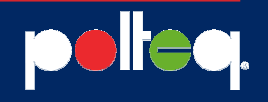

#### Aandachtspunten – bijeenkomst risicoanalyse

#### Bijeenkomst leiden:

- $\bullet$ Maximum lengte bij voorkeur 2 uur
- $\bullet$  Begin met de onderdelen die naar verwachting veel discussie vragen
- Houd het doel van de bijeenkomst in de gaten
- Onderscheid *project*risico's van *product*risico's
	- Parkeer projectrisico's als actiepunt
- Vaak worden er manco's in de specificaties gevonden
	- "Performance is een risico, maar hoe snel moet het dan?"
	- Ook parkeren als actiepunt

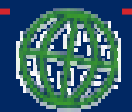

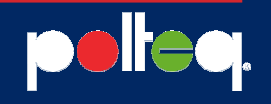

#### Agenda

**Intro** 

VoorbereidingAandachtspunten voorbereiding

Bijeenkomst risicoanalyseAandachtspunten bijeenkomst risicoanalyse

Bepaling teststrategieAandachtspunten bepaling teststrategie

**Conclusies** 

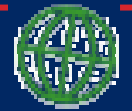

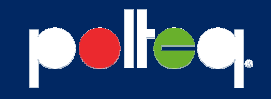

#### Bepaling Teststrategie

- $\bullet$ Bepalen testmaatregelen op basis van risicoklasse
- $\bullet$  Hogere risico's kunnen worden afgedekt met:
	- Testtechnieken
		- Zwaardere
		- Formelere
		- Combinatie van
	- Inzet niet-functionele testtechnieken
	- Meerdere testrondes
	- Meer testsoorten

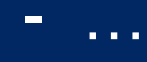

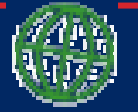

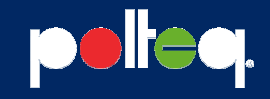

#### Aandachtspunten – bepalen teststrategie

- $\bullet$  Risico kan je op verschillende plekken in het testproces gebruiken:
	- Bij het kiezen van testspecificatietechnieken
	- Bij het bepalen van de volgorde van werken in de specificatiefase
	- - Bij het bepalen van de volgorde in de uitvoeringsfase
	- Bij het eventueel overslaan van tests

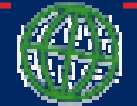

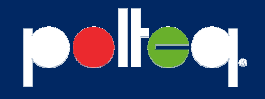

#### Aandachtspunten – bepalen teststrategie

Mogelijke knelpunten:

- $\bullet$  Specificaties niet geschikt voor formele testspecificatietechnieken
	- Pas minder formele techniek toe maar ga diep
- Specificaties zijn ontoereikend, wat dan?
	- Inzet systeemkenners
- Niet mogelijk veel tests te verzinnen, wat dan?
	- Herhaal tests (meerdere testrondes)
	- Herhaal test op finale oplevering
	- Herhaal test in meerdere testsoorten (unit test, systeem test, ketentest)
- $\bullet$ Wees creatief!

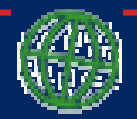

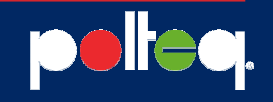

#### Agenda

**Intro** 

VoorbereidingAandachtspunten voorbereiding

Bijeenkomst risicoanalyseAandachtspunten bijeenkomst risicoanalyse

Bepaling teststrategieAandachtspunten bepaling teststrategie

#### **Conclusies**

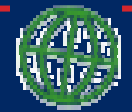

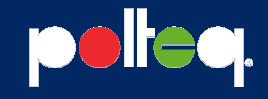

#### **Conclusies**

- •Risicoanalyse is een communicatieproces
- $\bullet$ Er gaan veel 'weetjes' over tafel
- •Betrokkenen spreken met elkaar (sociaal aspect)
- Betrokkenen vinden het een leuk proces
- $\bullet$  Naast de risicotabel levert de risicobijeenkomst dus veel extra's op
	- Fun
	- Projectrisico's
	- Inzicht in gaten in de acceptatiecriteria
	- Wederzijdse kennis en begrip
	- …
- Het is geen exacte wetenschap: alles is gebaseerd op  $\bullet$ (in)schattingen
- Smaken verschillen. Ontwikkel je eigen stijl!

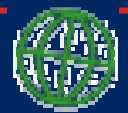

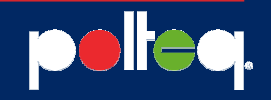

# Vragen?

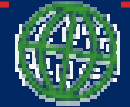

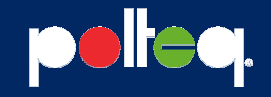

## Bedankt!

## kees.blokland@polteq.com

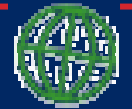

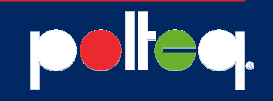